# **Plan wynikowy**

## KLASA **V** — 32 godziny

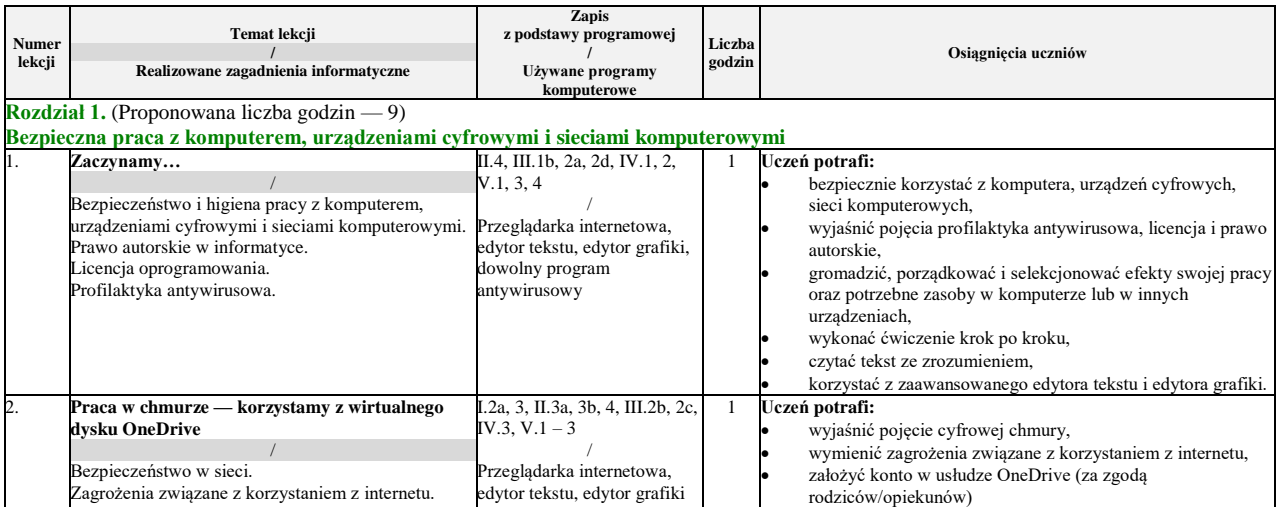

Pakiet Informatyka Europejczyka zawiera treści przewidziane do realizacji w podstawie programowej Rozporządzenie Ministra Edukacji Narodowej z dnia 14 lutego 2017 roku w sprawie podstawy programowej wychowania przedszkolne oraz podstawy programowej kształcenia ogólnego dla szkoły podstawowej, w tym dla uczniów z niepełnosprawnością intelektualną w stopniu umiarkowanym lub znacznym, kształcenia ogólnego dla branżowej szkoły I stopnia, kształcenia ogólnego dla szkoły specjalnej przysposabiającej do pracy oraz kształcenia ogólnego dla szkoły policealnej (Dz.U. z 2017 r., poz. 356).

Strona

 $\overline{\phantom{0}}$ 

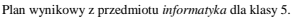

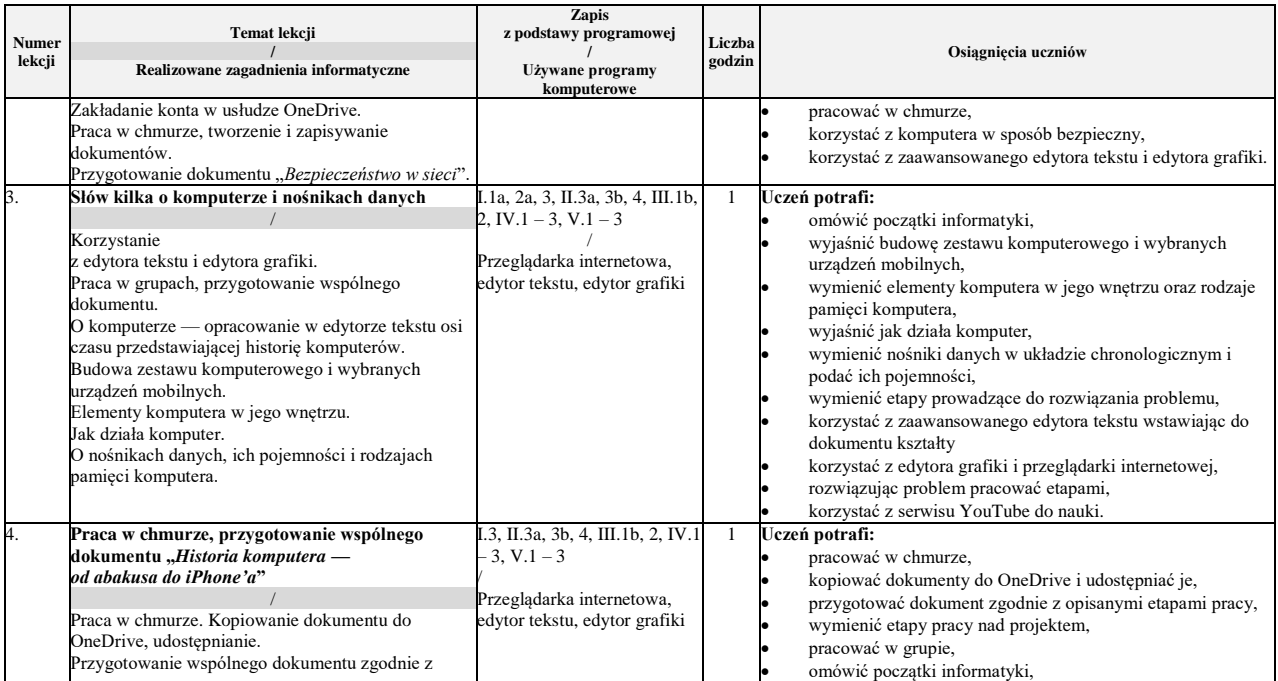

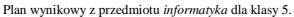

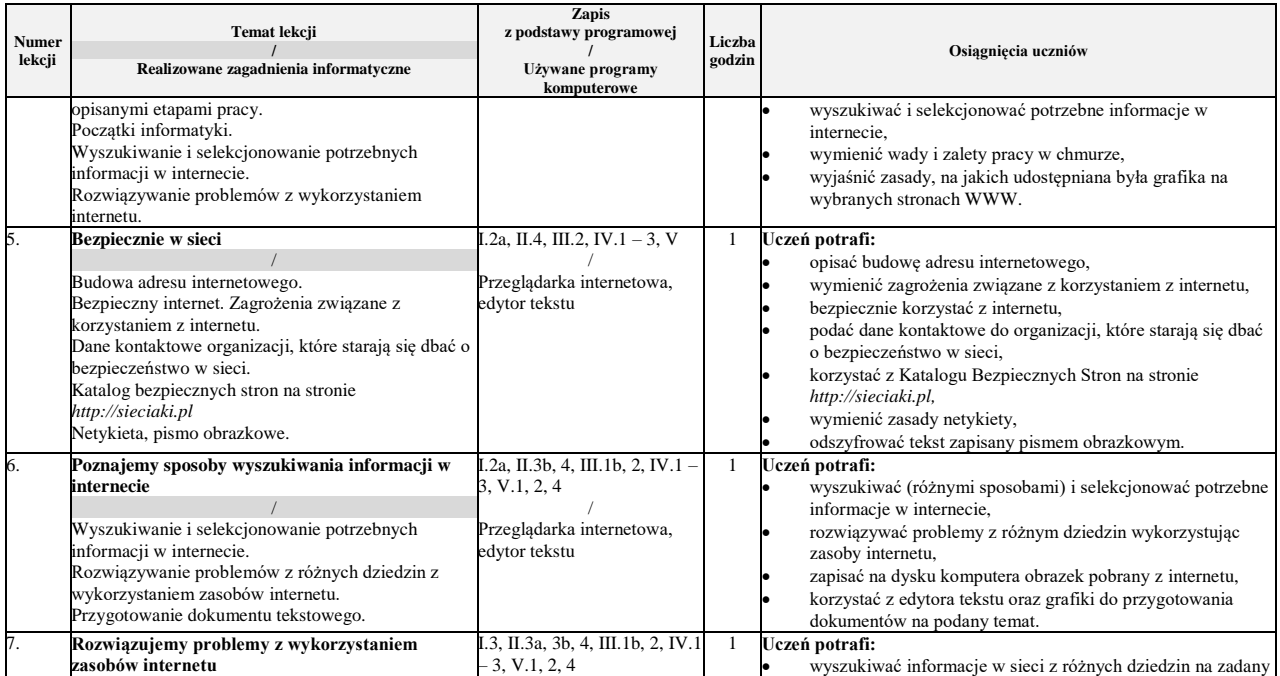

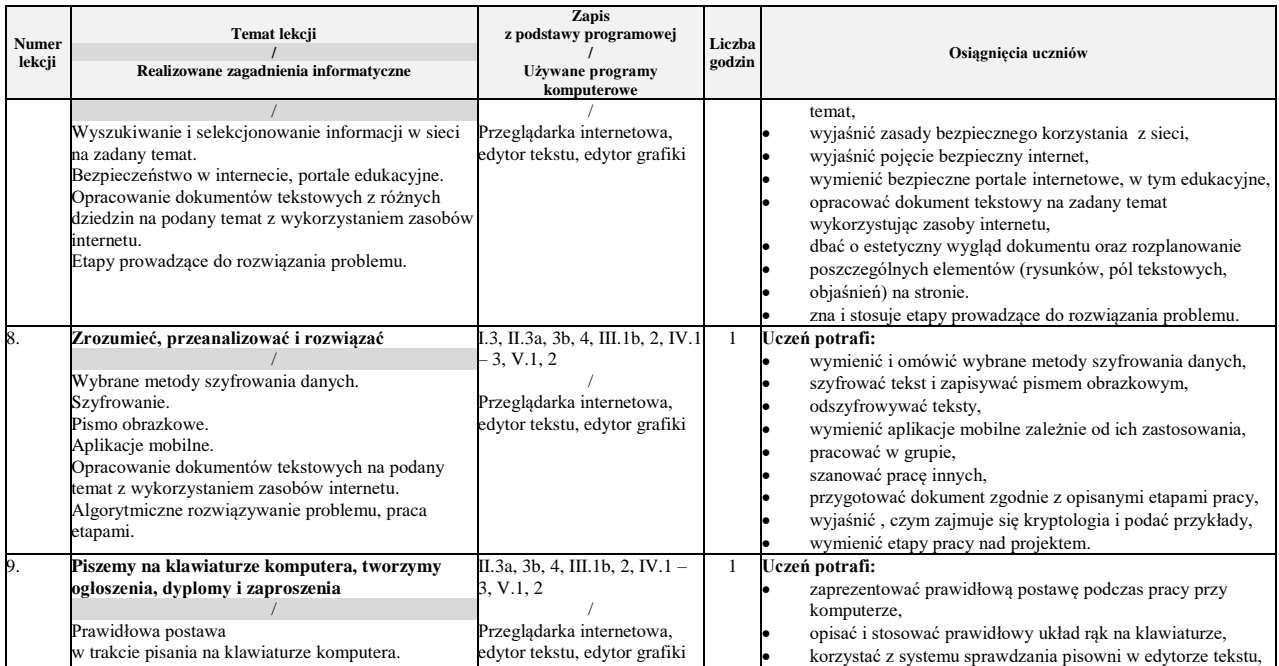

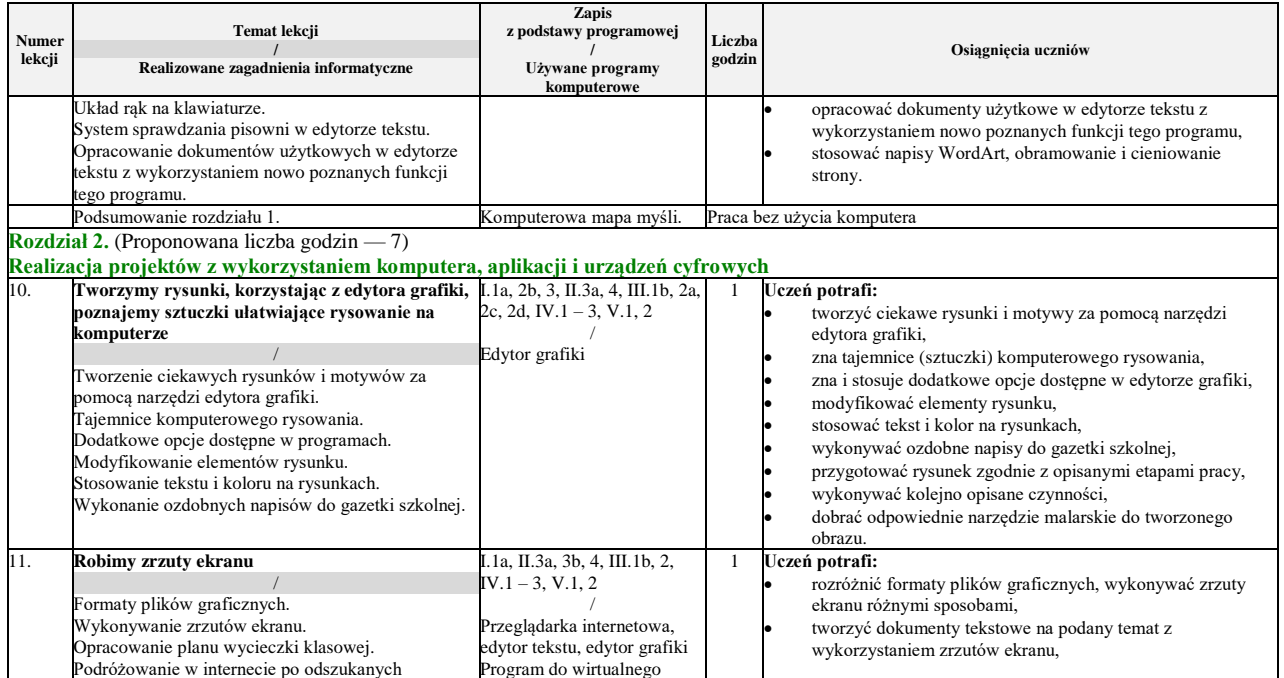

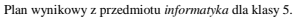

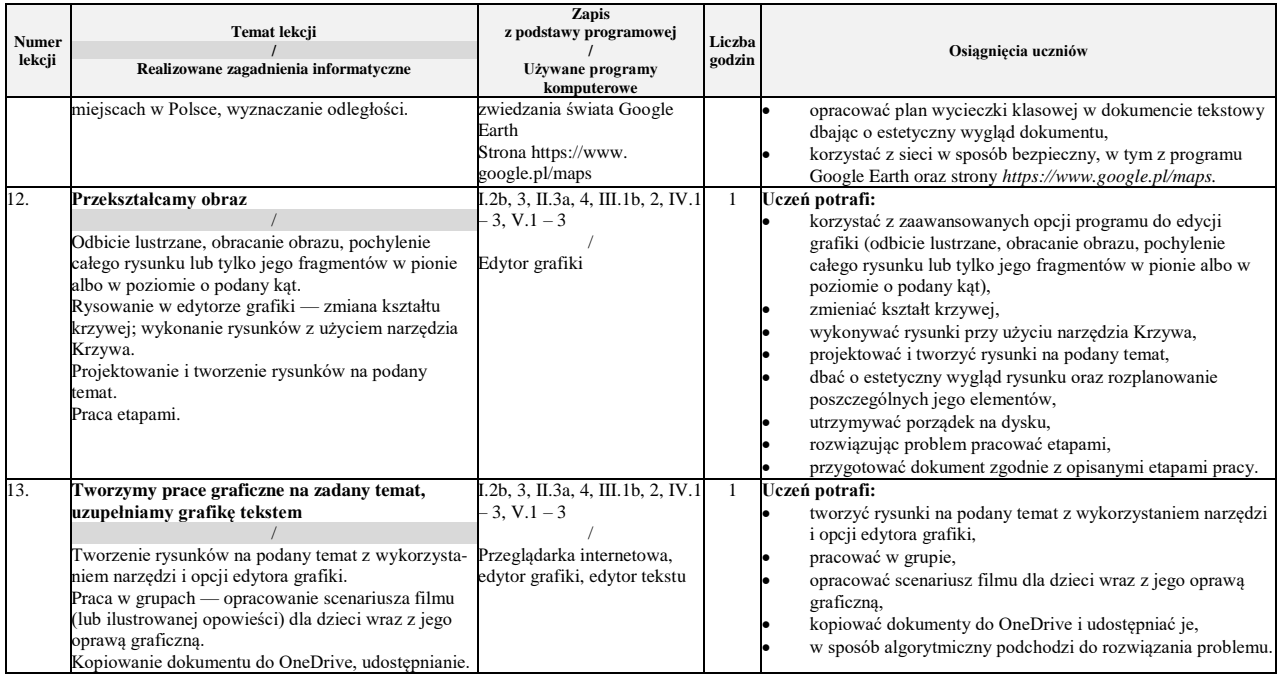

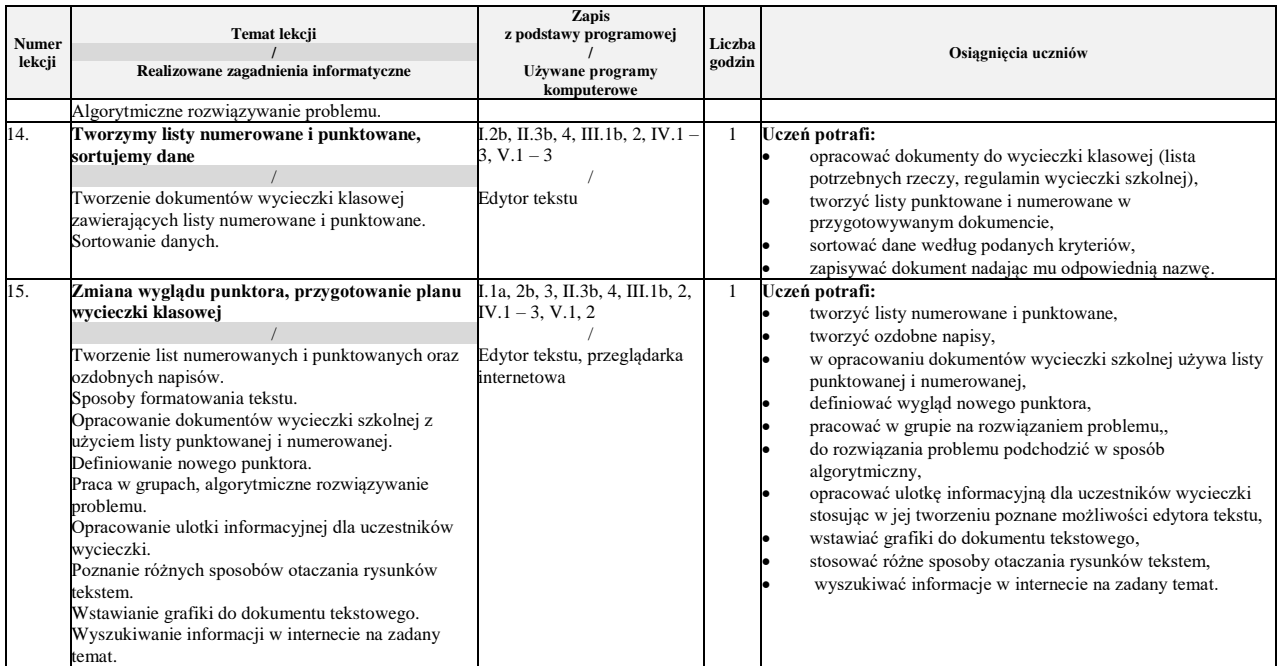

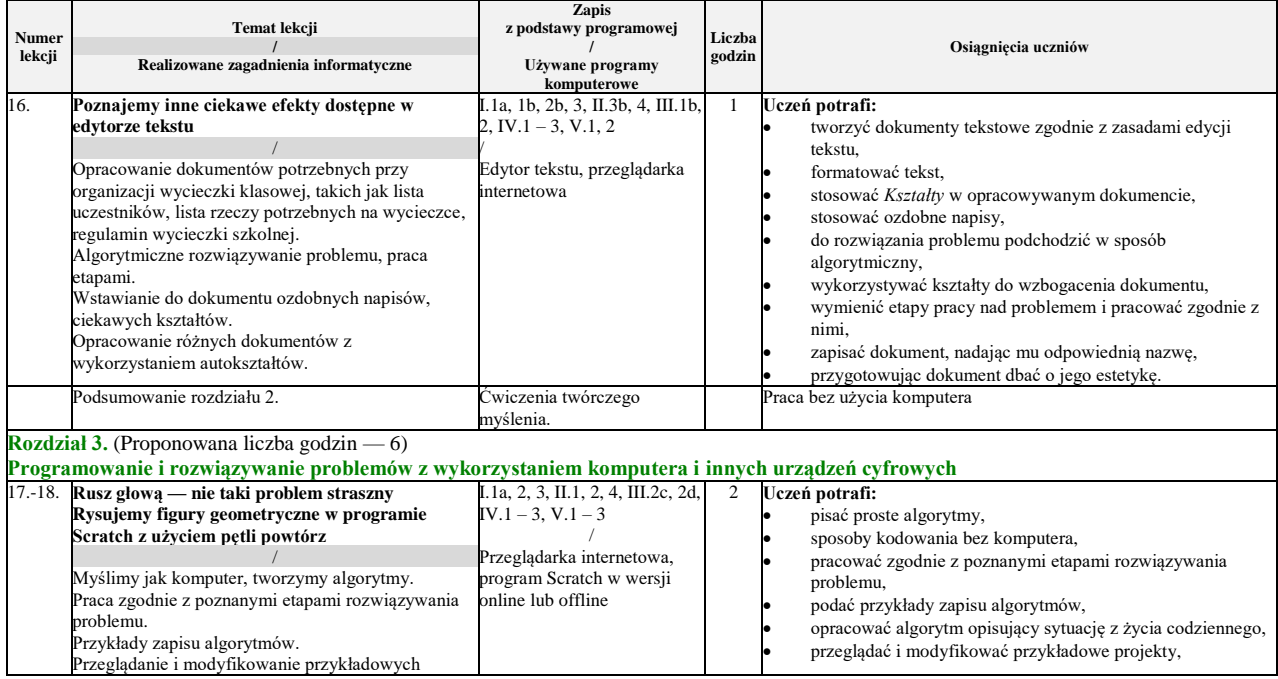

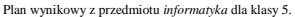

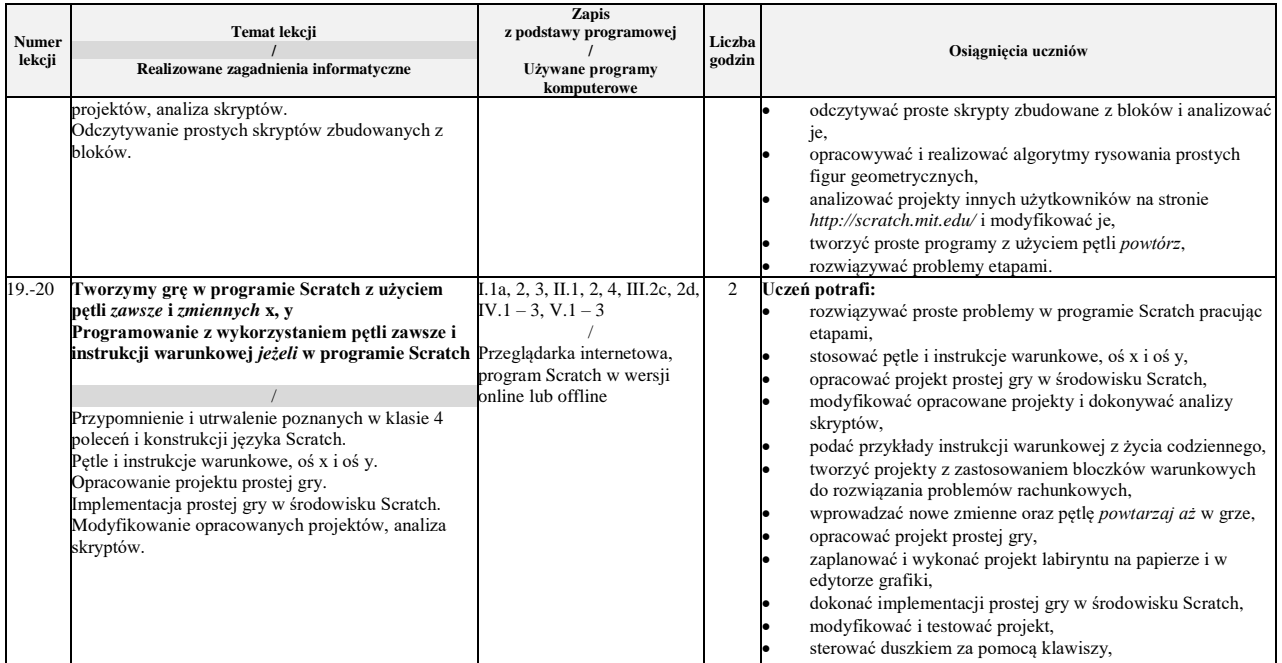

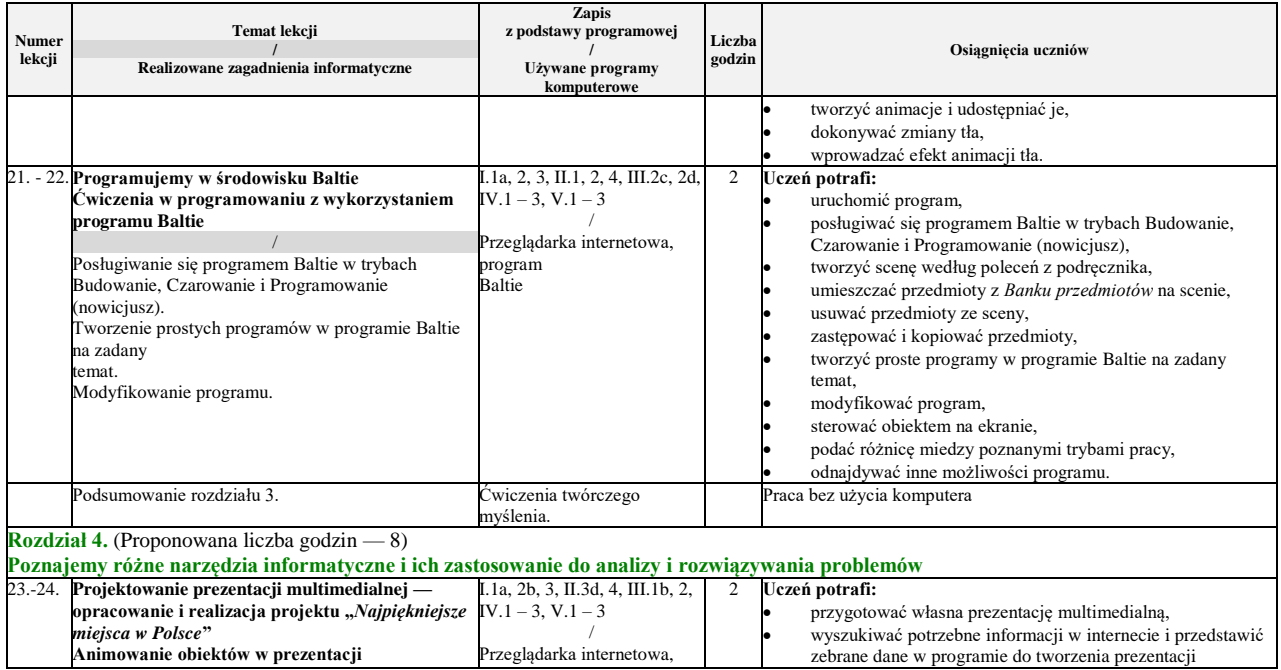

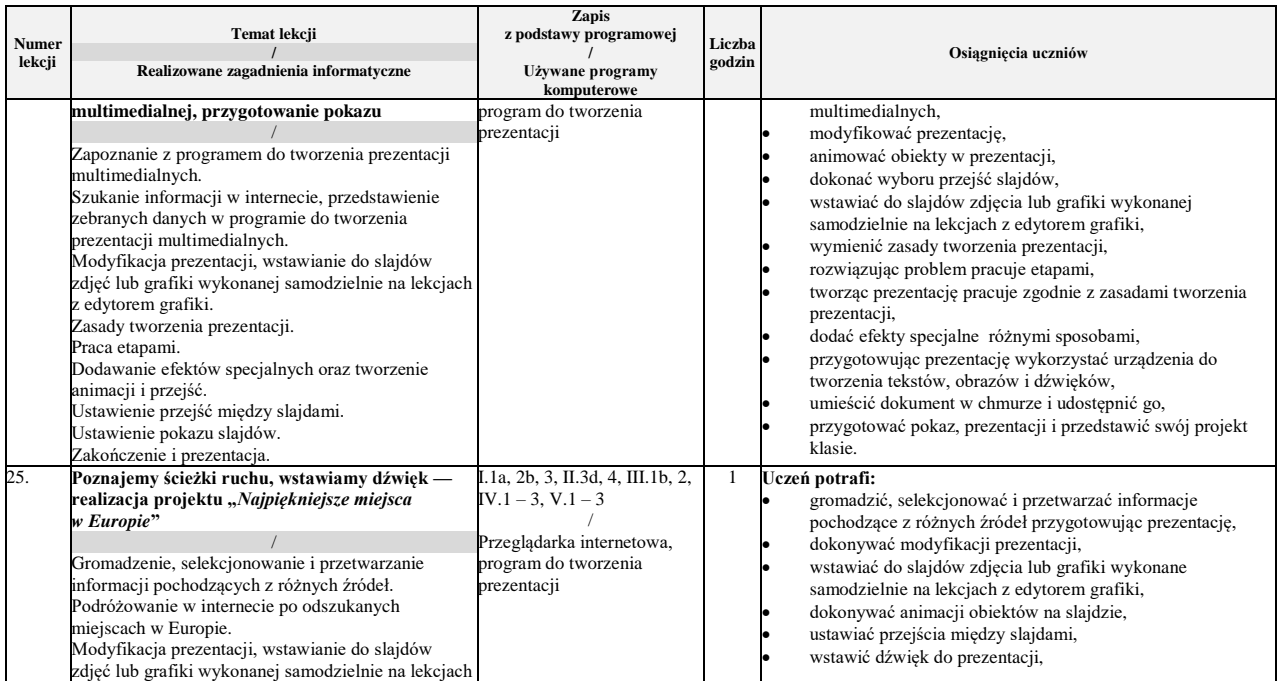

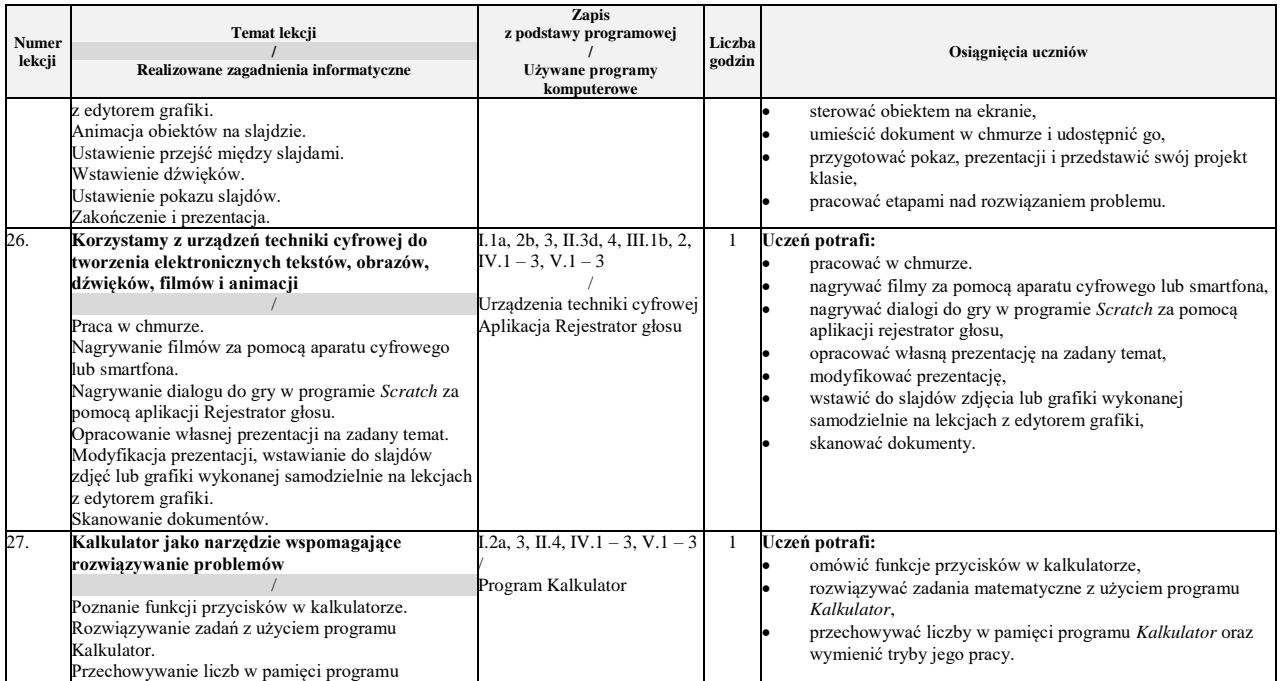

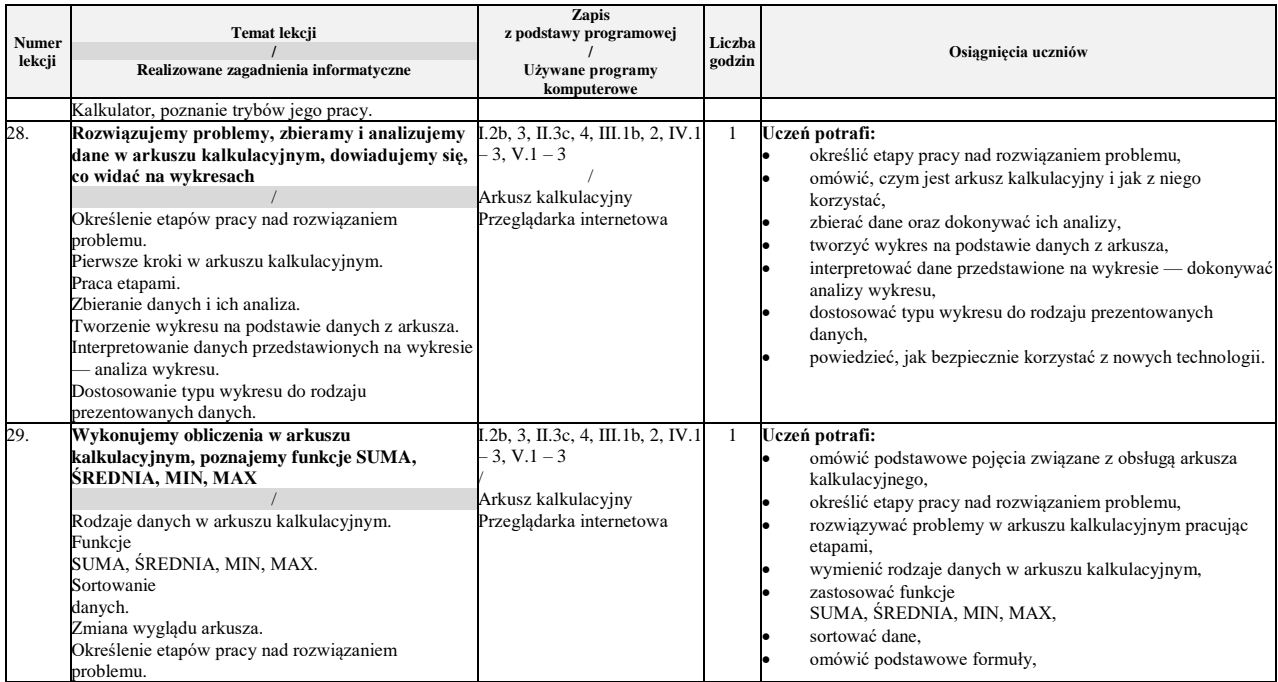

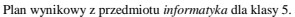

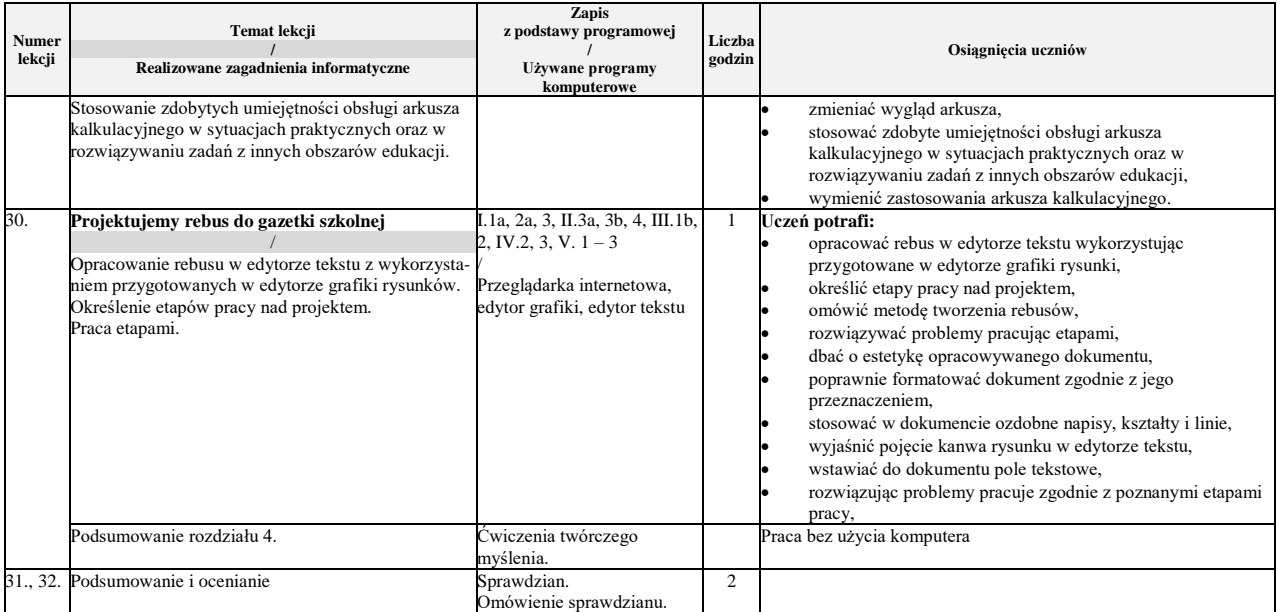

Danuta Kiałka, Katarzyna Kiałka, Informatyka Europejczyka. Podręcznik do informatyki dla szkoły podstawowej. Klasa 5.

Plan wynikowy z przedmiotu *informatyka* dla klasy 5.